## **Medición del área foliar mediante escáner y software Idrisi®**

**Lallana, V.H.** Prof. Ord. Tit. e Investigador del CONICET, Cát. de Fisiología Vegetal. Facultad de Ciencias Agropecuarias -UNER, C.C. 24 - 3100 Paraná, Entre Ríos. email : vlallana@arcride.edu.ar

## INTRODUCCION

Es abundante la bibliografía sobre los distintos métodos empleados para el cálculo del área foliar (Ginzo,1968; Fernández, *et al*., 1989). Si bien existen en el mercado planímetros fotoeléctricos, muchos laboratorios no los poseen debido a su elevado cos-to. Hoy el espectacular desarrollo de la informática abre nuevas posibilida-des para la medición del AF.

En este trabajo describimos la técnica operatoria y el cálculo del "factor de corrección" para la estimación del AF método destructivo- mediante el uso de un escáner de mesa y un software para procesamiento de imágenes.

# MATERIALES Y METODOS

Se requiere de un ordenador tipo PC con 4 u 8 Mb de RAM, un escáner de página completa y un software de procesamiento de imágenes.

Procedimiento operativo:

1. Escanear las hojas colocándolas directamente en el escáner o bien fotocopiarlas y luego escanear las fotocopias (en tamaño IRAM A4), trabajando con una resolución de 100 o 200 Dpi o ppp (puntos por pulgada) y seleccionar dibujo en blanco y negro. Esto genera una imágen digi-tal de ceros (para los puntos negros) y unos (para los puntos blancos) en donde las hojas verdes pasan a color negro y el fondo (hoja IRAM A4) a blanco.

2. Grabar las imágenes y luego exportar cada una en formato \*.TIF

3. Desde el software Idrisi® selec-cionar <Environment> para verificar el

directorio de trabajo y establecer el correcto.

4. Seleccionar <Import/Export> para transformar la imagen de 2. en forma-to \*.TIF Idrisi. Esta operación dura 1 minuto y se muestra la siguiente pantalla: TIFF file "Nombre1" has the following structure

Columns : 2480 Rows : 3478 Bits per pixel per band : 1

Image :  $b/w$  positive image  $(0 = black)$ Header size: 486 Number of bands: 1 Esta información de columnas y filas es la que se toma en cuenta para el cálculo del "factor de corrección".

5. Con <Esc> volver al menú princi-pal, seleccionar <Provect Manage-ment> y luego <Document>, [1] y el nombre de la nueva imagen (Nom-bre1.IMG) y aparecerá la información del cabezal (Header size) de la imagen generada por IDRISI en 4. Este es un pequeño archivo que IDRISI crea para cada imagen y lo guarda con extensión \*.DOC (Nom-bre1.DOC). En la información que presenta esta pantalla (25 opciones) seleccionar la opción número (8) -Unit dist- (Unidad de distancia del "pixel") que por defecto tiene el valor 1.000000 y colocar el del **"factor de corrección" calculado** y luego <Enter> para grabar los cambios y volver al menú principal. *El paso descripto debe repetirse para cada nueva imagen que se desee calcular el área.*

6. Cálculo del factor de corrección:

Factor ancho: 21,0 cm / 2480 colum-nas  $= 0.008467741$ ; Factor largo : 29,7 cm / 3478 filas = 0,008539390; Factor largo por ancho : 623,7 cm2 / 8625440 pixels =0,000072309 cuya raíz cuadrada es : 0,008503490. Por aproximación convendría tomar este último valor como

el apropiado que promedia las diferencias del largo por ancho.

#### RESULTADOS

Para probar el ajuste del método se emplearon 5 imagenes patrones (Fig 1) montando cuadrados de papel ver-de de 10 x 10 cm (A); 5 x 5 cm (B,C); 20 x 5 cm (D) y combinación (E).

**Figura 1.** Muestras patrones.

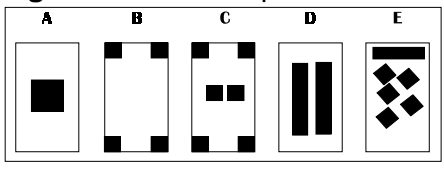

Las hojas (Fig. 1) se copiaron a 300 "ppp" y luego se calculó el "factor de

corrección" tomando los valores promedios de columnas (2482) y filas (3494) de cada imágen (Cuadro 1). Luego se calculó el área mediante el software IDRISI® y las diferencias con respecto al área real. En cuatro casos hubo una pequeña sobresti-mación promedio de 0,69 % y en un caso una subestimación de 0,44 % respecto a las áreas originales (Cua-dro 1). Estos resultados indican un buen ajuste entre los valores reales y los calculados muy aceptable para este tipo de determinaciones donde en general las diferencias oscilan entre un 5 y 8 % (Ginzo, 1968; Kieffer y Lallana, 1989).

**Cuadro 1.** Caracteristicas de los archivos, cálculo de áreas y diferencias relativas para las muestras (M) indicadas en la Figura 1 (A-E).

|   | Archivo | Ext.  | bytes) |       |       | Areas | (cm <sup>∠</sup> | <b>Diferencias</b> |
|---|---------|-------|--------|-------|-------|-------|------------------|--------------------|
| Μ | * TIF   | *.IMG | *.Doc  | Colum | Filas | Real  | Calculada        | % Relativo         |
| А | 1,07Mb  | 15564 | 464    | 2480  | 3478  | 100   | 101,34           | $+1,34$            |
| в | 1,09Mb  | 20560 | 464    | 2490  | 3498  | 100   | 99,56            | $-0.34$            |
| С | 1,09Mb  | 35504 | 464    | 2490  | 3498  | 150   | 150,81           | $+0.54$            |
| D | 1,08Mb  | 45888 | 464    | 2480  | 3498  | 200   | 210,66           | $+0,83$            |
| Е | 1,08Mb  | 44928 | 464    | 2470  | 3498  | 185   | 185,10           | $+0,05$            |

#### **CONCLUSION**

Entre las ventajas del método se destaca : 1) la rapidez y exactitud de la medición, 2) su bajo costo (\$ 1000 escaner y software) comparado con equipos electróni-cos de medición, y 3) la posibilidad de almacenar toda la información en forma digital y emplearla para otros estudios (por ciento de daño por enfermedad, formas de las hojas durante el crecimiento, etc.).

## **BIBLIOGRAFIA**

**Fernández, E.M.; Asnal, W.E.; Giayetto, O. y Cholaky, L.;** 1989. "Estimación del área foliar del lino oleaginoso". *Rev. Fac. Agronomía - UNLPam., 4*(1) : 47-58.

**Ginzo, H. D.;** 1968. "Revisión de métodos para medir el área foliar". *Ciencia e Investigación, 24*: 83-87.

**Kieffer, L. A. y Lallana, V.H.;** 1989. "Nuevo método para la determina-ción del área foliar en *Eichhornia crassipes (Pontederiaceae)* ". *Rev. Asoc. Cienc. Nat. Litoral, 20* (1y2): 69-79.

**Nota:** Los interesados pueden obtener copia completa de la guia de procedimiento por correo electrónico.

Las marcas citadas® no significa, de ninguna manera, una recomendación ni tampoco que no existan otras utilizables para el mismo propósito, para obtener iguales o mejores resultados.